## **IlmuKomputer.Com** thattah timu dengan menuliskannya

# **Open Journal Systems: Solusi Pengelolaan Jurnal Ilmiah**

### **Lutfi Zuchri**

minazzuhrain-at-yahoo.com http://www.zuchrivious.com

### *Lisensi Dokumen:*

*Copyright © 2003-2008 IlmuKomputer.Com* 

*Seluruh dokumen di IlmuKomputer.Com dapat digunakan, dimodifikasi dan disebarkan secara bebas untuk tujuan bukan komersial (nonprofit), dengan syarat tidak menghapus atau merubah atribut penulis dan pernyataan copyright yang disertakan dalam setiap dokumen. Tidak diperbolehkan melakukan penulisan ulang, kecuali mendapatkan ijin terlebih dahulu dari IlmuKomputer.Com.* 

### **Abstrak**

Untuk mengatasi faktor ekonomi yang seringkali menjadi penghambat publikasi ilmiah, diperlukan solusi yang tak hanya murah namun tetap menjaga kualitas dari input hingga output. Open Journal Systems atau OJS dari Simon Fraser University menawarkan solusi lengkap seluruh fase publikasi ilmiah dari call for paper hingga publikasi on line. Tulisan ini akan memberikan panduan instalasi dan pengantar singkat alur kerja OJS.

### **Pendahuluan**

Jika bahasa tertulis adalah penanda peradaban sebuah bangsa. Maka publikasi ilmiah adalah tanda kemajuan olah pikirnya. Namun, rasio publikasi ilmiah per akademisi Indonesia yang masih sangat rendah, tak serta-merta menandakan rendahnya output olah pikir bangsa ini. Tentu patut kita sayangkan ketika faktor ekonomislah yang membuat ciut nyali para pengelola publikasi ilmiah yang berakibat lambannya perkembangan dunia akademis Indonesia. Kini universitas, pusat studi, atau lembaga riset yang ingin menerbitkan publikasi ilmiah dengan efisien bisa menggunakan Open Journal Systems sebagai salah satu alternatif terbaik.

Open Journal Systems atau OJS adalah sebuah sistem manajeman konten berbasis web yang khusus dibuat untuk menangani keseluruhan proses manajemen publikasi ilmiah dari proses call for paper, peer review, hingga penerbitan dalam bentuk on-line. OJS dikeluarkan oleh Public Knowledge Project dari Simon Fraser University dan berlisensi GNU General Public License. OJS memudahkan peran pengelola jurnal, editor, reviewer, penulis, dan pembaca.

# **IlmuKomputer.**( Heatlah ilmu dengan menuliskannya

OJS seperti dimaksudkan oleh konseptornya adalah mentransformasi model pengelolaan jurnal dari tradisional menjadi model jurnal online. Berikut gambaran terobosan yang coba ditawarkan OJS.

`

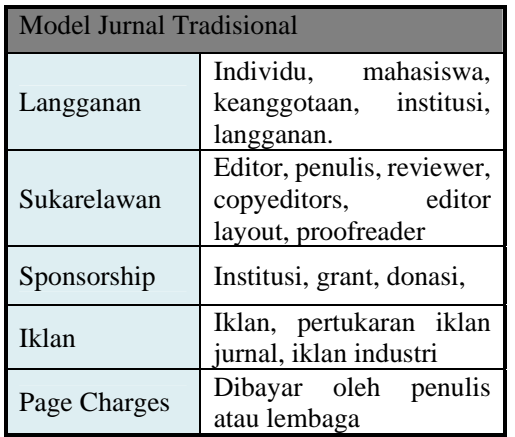

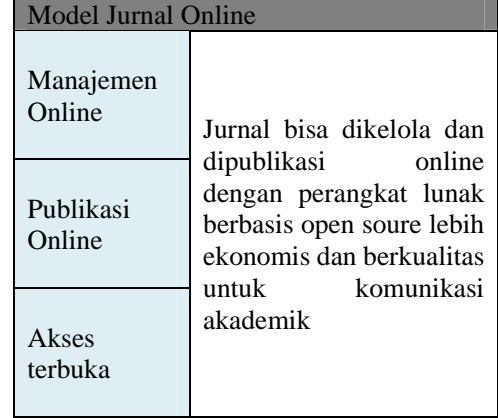

Inovasi-inovasi yang ditawarkan dalam OJS menjanjikan keunggulan sebagai berikut:

Akses terbuka Publikasi online Manajemen online Model ekonomi tradisional

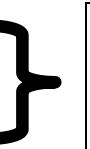

Akses meningkat Kualitas terangkat Lebih ekonomis

Hingga Maret 2008 OJS telah digunakan 1400 jurnal dalam sepuluh bahasa, hampir dua kali lipat disbanding November 2006 oleh 875 jurnal di seluruh dunia. Dan pada saat penulisan dokumen ini telah mencapai versi 2.2. Berikut, beberapa nama yang telah memanfaatkan OJS.

- ACS Digital Library
- **AI** Magazine
- Asia Journal of Global Studies
- Columbia Science Review
- e-journal Fakultas Sains dan Teknologi UIN Syarif Hidayatullah
- IEEE Multidisciplinary Engineering Education Magazine
- **International Journal of Education and Development using ICT**

OJS ditulis dengan PHP, menggunakan basis data MySQL atau PostgreSQL dan bisa ditempatkan pada server berbasis \*NIX maupun Windows. OJS mengundang relawan dari seluruh dunia untuk berkontribusi dalam pengembangan, dokumentasi, penerjemahan dan lain sebagainya.

# **IlmuKomputer.Com**

tkattah iimu dengan menuliskannya

### **Isi**

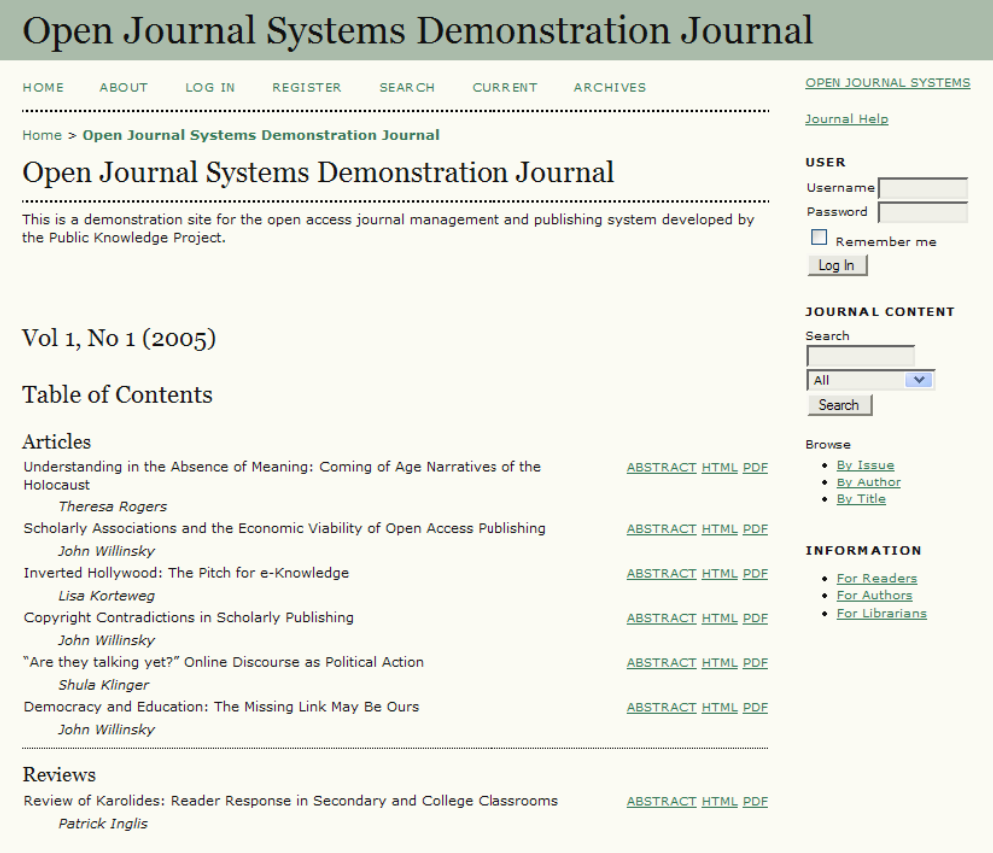

Tampilan Demo Online Journal Systems

Fitur kunci dari OJS antara lain

- OJS diinstal dan dikontrol secara lokal
- Editor bisa mengatur kebutuhan, bagian-bagian, proses review, dll
- Pendaftaran dan pengelolaan seluruh konten secara online
- Modul berlangganan dengan opsi untuk akses terbuka pada edisi sebelumnya
- Pengindeksan lengkap dari konten sistem menyeluruh
- Tersedia tools untuk membaca konten, berdasar pilihan
- Pemberitahuan melalui email dan fitur komentar untuk pembaca
- Support online lengkap dan tergantung konteks

# **IlmuKomputer.**

teattah timu dengan menuliskannya

# **ALUR KERJA OJS**

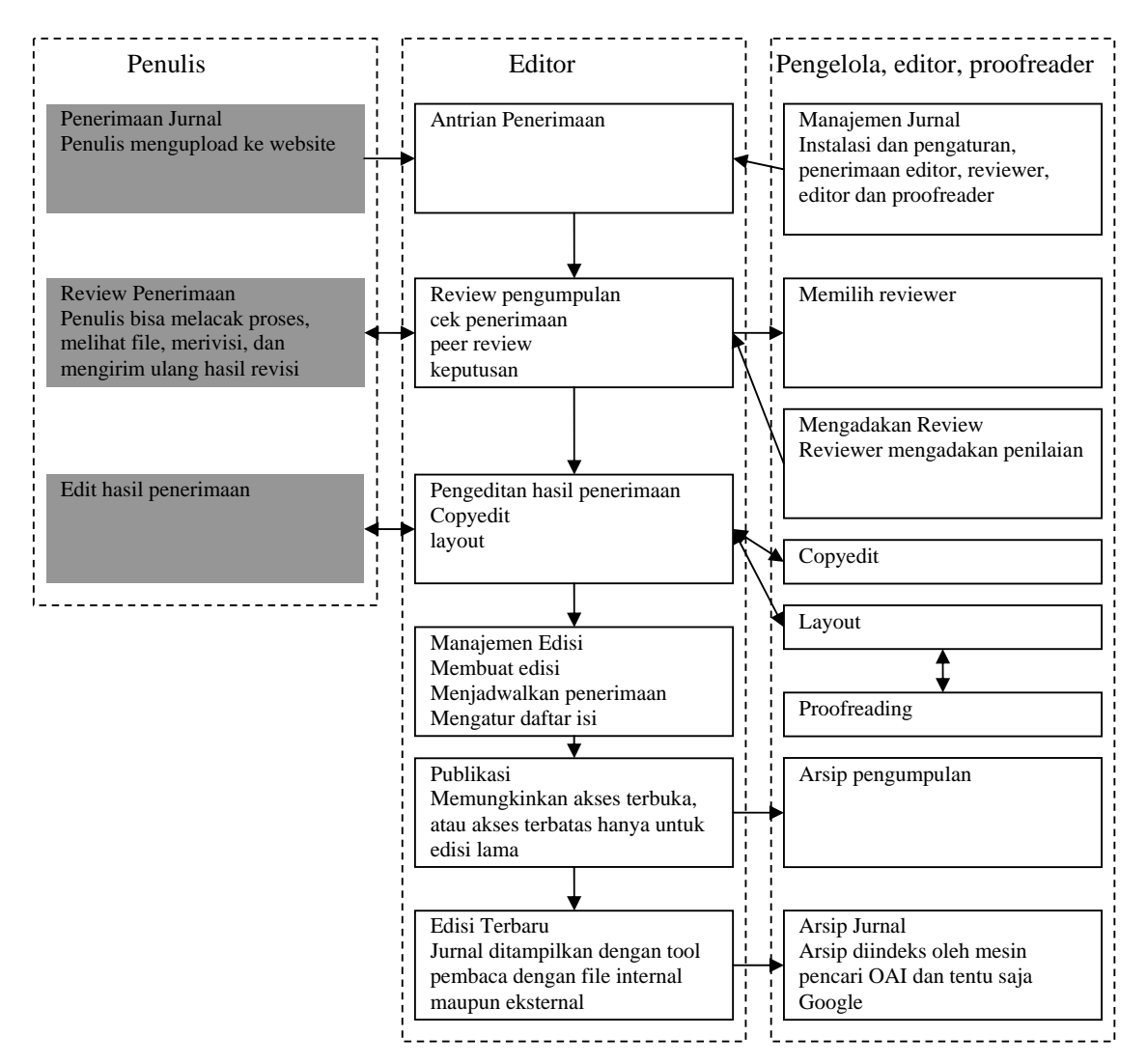

#### **Kebutuhan minimal**

PHP (4.2.x ke atas) MySQL (3.23.23 ke atas) atau PostgreSQL (7.1 ke atas) Apache (1.3.2x ke atas) atau Apache 2 (2.0.4x ke atas) atau Microsoft IIS 6 (dibutuhkan PHP 5.x) Sistem Operasi Linux, BSD, Solaris, Mac OS X, Windows

#### **Instalasi**

Download file dari http://pkp.sfu.ca/ojs /download Ekstrak semua file ke server Arahkan browser ke direktori ekstrak Ikuti petunjuk instalasi

# **IlmuKomputer.Com**

tkattah tinu dengan menuliskannya

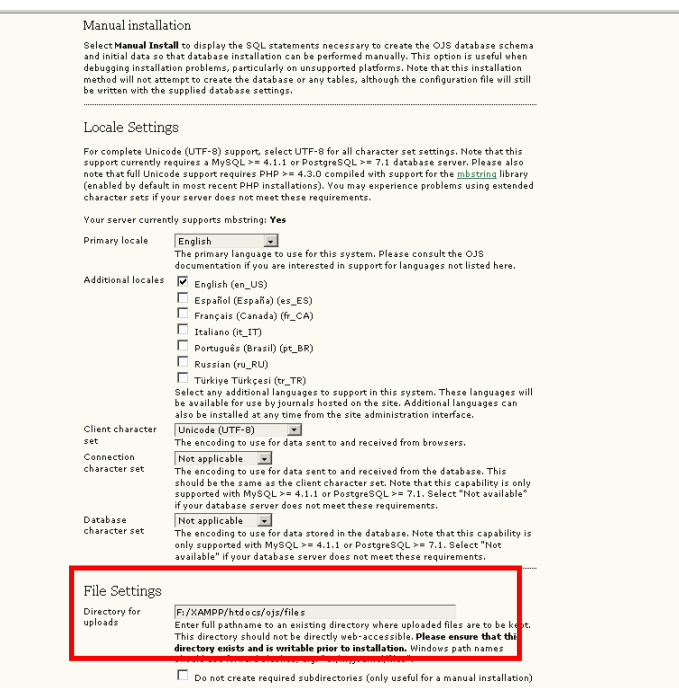

Hal yang perlu diperhatikan pada fase ini adalah penentuan direktori upload file, buatlah folder yang akan ditempati file-file yang diupload.

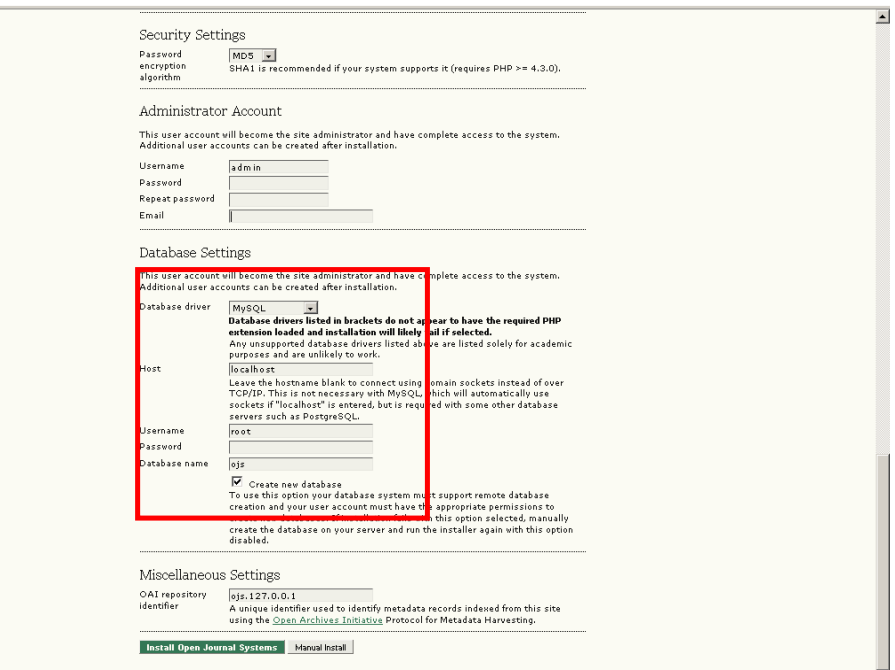

Tentukan username, password, dan email administrator Aturlah konfigurasi database

# **IlmuKomputer.Com** tkattah tinu dengan menuliskannya

Setelah terinstal, maka layar berikutnya akan menyambut kita. Dan begitulah, sesederhana itu proses instalasinya. Sekarang login sebagai admin, dan OJS siap digunakan.

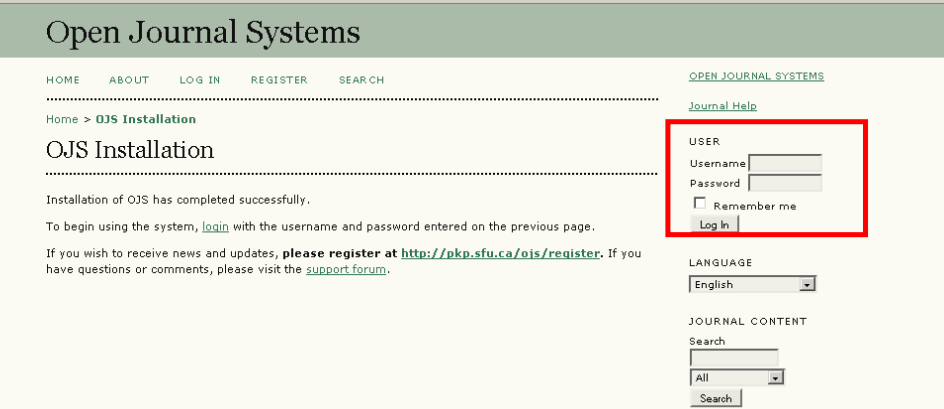

Kemudian admin bisa menentukan pihak-pihak yang akan ditugasi peran masing-masing.

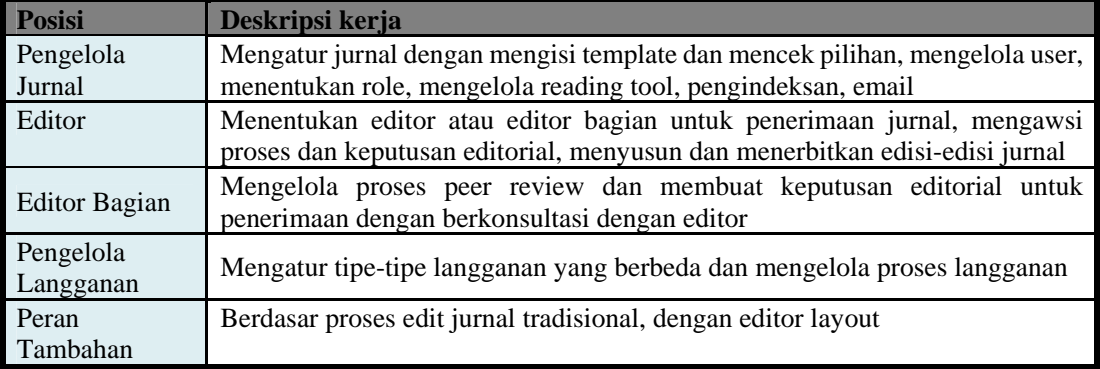

Dan OJS pun siap digunakan. Silakan merujuk ke dokumen yang tercantum di bawah untuk informasi lebih lanjut.

### **Bacaan lebih lanjut**

OJS Team, 2007, 'OJS in an Hour', Public Knowledge Project, Simon Fraser University, OJS Team, 2007, 'Ensuring a Journal's Economic Sustainability, While Increasing Access to Knowledge', Public Knowledge Project, Simon Fraser University, www.wikipedia.org/wiki/Open\_Journal\_Systems diakses pada 26 April 2008 www.pkp.sfu.ca/ojs

### **Biografi Penulis**

Lutfi Zuchri. Penikmat buku, browsing, jus sirsak, dan beragam racikan teh. Saat ini sedang menekuni dunia manajemen dan sistem informasi sebagai akademisi dan praktisi. Di waktu senggangnya ia berjuang melunasi kredit semesternya di Jurusan Manajemen, Fakultas Ekonomika dan Bisnis UGM. Bisa dikontak melalui blognya www.zuchrivious.com.